## **Anleitung Imaginatives Umschreiben<sup>1</sup>**

| Anleitung                                                                                                    | angestrebte Funktion                                                                                                    | Zeit            |
|----------------------------------------------------------------------------------------------------|----------------------------------------------------------------------------------------------------|-----------------|
| Führen Sie sich das Bild innerlich vor Augen. Sie<br>können dazu entweder die Augen schließen oder auf<br>den Bildschirm schauen. Malen Sie sich so genau wie<br>möglich aus, was sie sehen, hören, fühlen und riechen.<br>[8s] | Erleben<br>Einleitung,<br>aktivieren                                                                                                    | $0:00-$<br>0:31 |
| Stellen Sie sich nun vor, wie Sie dieses Bild betreten<br>und das Dargestellte real wird. [7s]                                                                                                    | Vorstellungskraft<br>aktivieren<br>und<br>als<br>"Werkzeug"<br>ausprobieren;<br>Schutzhülle<br>vor<br>möglicher<br>Bedrohung;<br>Kontrollgefühl stärken | $0:31-$<br>1:25 |
| Ihr Körper ist dabei von einer Schutzhülle umgeben.<br>Stellen Sie sich vor, dass nichts diese Schutzhülle<br>durchdringen und Sie bedrohen kann. [8s]                                                                          |                                                                                                    |                 |
| Malen Sie sich Ihre Schutzhülle genau aus. Woraus<br>besteht sie; welche Farbe hat sie; wie groß ist diese<br>Hülle? $[9s]$                                                                                                    |                                                                                                    |                 |
| Bewegen Sie sich nun in Ihrer Vorstellen zu dem<br>Dargestellten hin. [4s] Nehmen Sie Ihre Fantasie und<br>verändern Sie die Größe des Objekts. [3s]                                                                            | Vorstellungskraft<br>aktivieren<br>und<br>als<br>"Werkzeug"<br>ausprobieren                                                                             | $1:25-$<br>2:03 |
| Machen Sie es zunächst ganz winzig klein. [5s]                                                                                                    |                                                                                                    |                 |
| Machen Sie es riesig groß. [5s]                                                                                                    |                                                                                                    |                 |
| Bringen Sie es zurück zu seiner normalen Größe. [4s]                                                                                                    |                                                                                                    |                 |
| Nehmen Sie noch einmal genau wahr, wie das Objekt<br>aussieht, wie es sich anhört und wonach es riecht.<br>[15s]                                                                                                    | Erleben aktivieren, Ekel<br>spüren                                                                                                    | $2:03-$<br>2:28 |
| Wenn Sie sich davor ekeln, lassen Sie es einfach zu.<br>[8s]                                                                                                    | Erleben aktivieren, Ekel<br>spüren                                                                                                    | $2:28-$<br>2:40 |
| Jetzt verändern Sie das Objekt so, dass es nicht mehr<br>ekelerregend ist. [4s]                                                                                                    | Umschreiben des Bildes,<br>Ausprobieren<br>unterschiedlicher<br>Handlungsoptionen in der<br>Imagination;                                                | $2:40-$<br>4:09 |

<sup>&</sup>lt;sup>1</sup> Fink-Lamotte, J., Platter, P., Stierle, C., & Exner, C. (2022). Mechanisms and effectiveness of imagery strategies in reducing disgust in contamination-related obsessive-compulsive disorder: Comparing imagery rescripting and imagery self-compassion. *Cognitive Therapy and Research, 46*, 747-763. <https://doi.org/10.1007/s10608-021-10275-9>

Fink, J., Pflugradt, E., Stierle, C., & Exner, C. (2018). Changing disgust through imagery rescripting and cognitive reappraisal in contamination-based obsessive-compulsive disorder. *Journal of anxiety disorders*, *54*, 36-48.

Fink, J., & Exner, C. (2019). Does transcranial direct current stimulation (tDCS) improve disgust regulation through imagery rescripting?. *Frontiers in human neuroscience*, *13*, 192.

Fink-Lamotte, J., & Exner, C. (in prep). *Ekelbezogene Störungen*. Göttingen: Hogrefe-Verlag (Fortschritte der Psychotherapie).

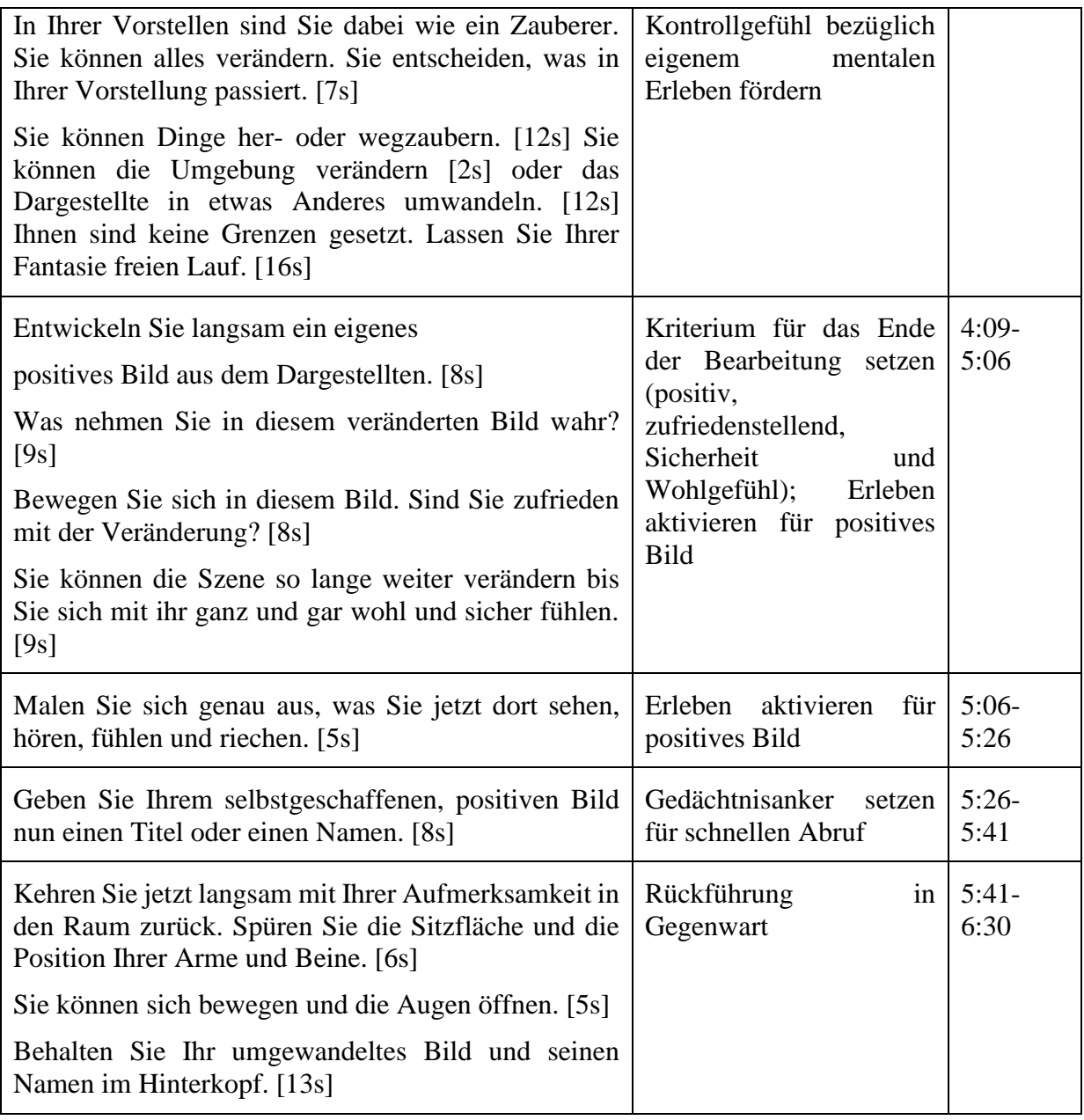